## Mestrados em Engenharia Química e Industrial - 2007/2008 Matemática Aplicada

Exame de Recurso - 11/02/2008

Docente: Carlos Balsa (balsa@ipb.pt) - Departamento de Matemática - ESTiG

Instruções:

- $\bullet$  É permitida a consulta bibliográfica.
- $\bullet~$  Os cálculos deverão ser efectuados recorrendo ao software Octave ou Matlab.
- Os cálculos devem ser efectuados com o máximo de precisão possível.
- Apresente os resultados dos cálculos com uma precisão de pelo menos 5 dígitos significativos.
- Os computadores só poderão ser ligados à *Internet* no final do exame com a permissão do docente.

## I - Parte teórica (Duração: 30 min, cotação: 5 valores).

- 1. O que distingue um problema de valores fronteira de um problema de valor inicial para uma uma EDO?
- 2. Classifique cada uma das seguintes EDPs como hiperbólicas, parabólicas ou elípticas. Diga também se estas são ou não dependentes do tempo.
	- (a) Equação de Laplace
	- (b) Equação da onda
	- (c) Equação do calor
	- (d) Equação de Poisson
- 3. O que significa molécula de um método de diferenças finitas para a resolução numérica de um EDP?
- 4. No contexto da optimização não-linear que desvantagens apresenta o método de Newton comparativamente com o método do gradiente conjugado.

## II - Parte prática (duração: 1 h e 30 min, cotação: 15 valores)

1. Consideramos a equação da onda

$$
u_{tt} = 2u_{xx}, \quad 0 \le x \le 1, \quad t \ge 0
$$

com condições iniciais

$$
u(0, x) = 0.5 + 3\sin(x\pi), \quad u_t(0, x) = 1, \quad 0 \le x \le 1
$$

e condições de fronteira

$$
u(t,0) = 0.5, \quad u(t,1) = 0.5 \quad t \ge 0
$$

- (a) Deduza o esquema implícito de primeira ordem para a resolução numérica através da discretização total por diferenças finitas.
- (b) Escreva os sistemas de equações algébricas lineares a resolver em cada passo de tempo no caso de pretendermos obter a solução da equação para  $0 \leq t \leq 0.8$ com  $\Delta t = 0.2$  e  $\Delta x = 0.2$ .
- (c) Escreva um programa em linguagem Octave/Matlab para resolução deste problema e integre a equação de  $t = 0$  a  $t = 2$ . Apresente os resultados na forma de gráfico de uma superfície tridimensional ao longo do plano  $(t, x)$ , considerando  $\Delta x = 0.05$  e  $\Delta t = 0.1$  (o programa Matlab/Octave utilizado para obter o gráfico deverá ser entregue ou enviado por e-mail ao docente no fim do exame).
- 2. Considere a resolução por diferenças finitas da equação de Helmholtz

$$
u_{xx} + u_{yy} - u = 2
$$

num quadrado unitário com as condições de fronteira abaixo indicadas.

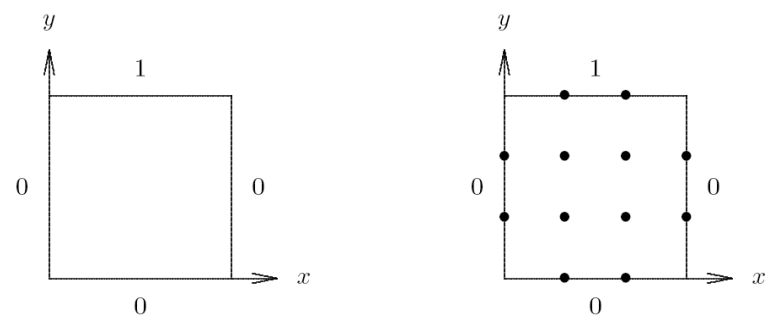

- (a) Obtenha o sistema de equações algébricas lineares correspondente à malha usada para discretizar o domínio (lado direito da figura).
- $(b)$  Calcule os valores aproximados da variável independente u nos pontos interiores do domínio.
- 3. Considere a função  $f : \mathbb{R}^2 \to \mathbb{R}$  definida por

$$
f(x, y) = 3(2y - 1)^2 + 3(3 - x)^2
$$

Efectue duas iterações do método do gradiente conjugado para aproximar o ponto onde a função é mínima. Use como aproximação inicial o ponto  $\mathbf{x}_0 = \begin{bmatrix} -4 & -2 \end{bmatrix}^T$ . Apresente todos os cálculos efectuados (se optar por efectuar um programa em Octave/Matlab deverá entregá-lo ou enviá-lo por e-mail ao docente).